## Integration Project Systems and Control (SC42035) *Ball & Beam Experiment*

## **Description**

The ball and beam setup consists of a beam actuated by a motor and a ball. The motor can change the angle of the beam. The ball is rolling on the beam. The objective is to control the motion of the beam to position the ball. Figure 1 shows the setup.

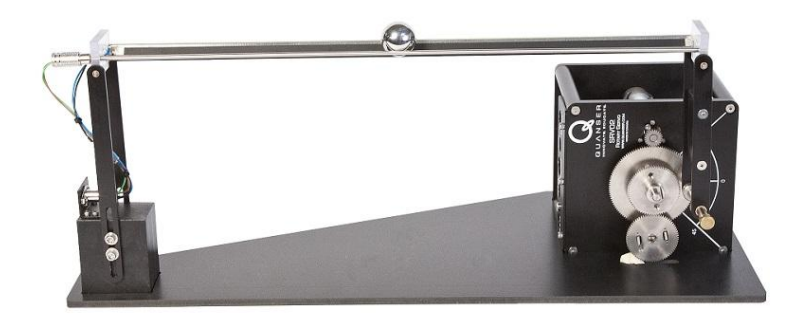

Figure 1: Photo of the ball and beam setup.

This system has one control input  $u$ , which is the voltage driving the motor. This input is commanded from the computer and saturated to -10 and +10. There are three measured outputs:  $d$  – the displacement of the ball in millimeters relative to the center of the beam,  $\alpha$  – the angle of the motor in radians, and  $\Delta \alpha$  the relative angle. Some physical parameters of the system are listed in Table 1. Most of the values can easily be determined by measuring the dimensions and masses.

| Symbol         | Parameter          | Value           |
|----------------|--------------------|-----------------|
| $l_b$          | beam length        | 42.55 cm        |
| $l_l$          | lever arm length   | $12 \text{ cm}$ |
| $l_{s}$        | support arm length | $16 \text{ cm}$ |
| $r_h$          | ball radius        | $1.27$ cm       |
| m <sub>b</sub> | ball mass          | $0.064$ kg      |

Table 1: Physical parameters and their values.

## Control Objective

Design a controller that makes the ball follow a specified reference trajectory for d. The controlled system should have zero steady state error in  $d$  and adequate disturbance rejection properties, i.e., it should be able to recover from a small tick against the ball.

## Simulink Template

A Simulink template BandB.slx contains the necessary real-time interface blocks and some scopes. Make your own copy of this file and use it as a starting point for your experiments. Before starting the first simulation, define the sampling period  $h$  as a variable in the workspace of MATLAB.